### Interconnection Scheme for NOW (Network of Workstations)

# Marcel 0 Odhiambo PhD.

Moi University

Depastment of Electrical and Communication Engineering PO BOX 3900 Eldoret, Kenya Tel. (254321) 43292 **Fax.** (254321) 43292 Email: dcse@net2000ke.com MTRKenya@maf.org

### **Abstract**

Interconnection Scheme for NOW **aims** to provide a network of hosts (distributed computer system) in which distributed computing can be performed. The distributed system akin to the Internet, **consists of** a few or **several** hosta connected together by a logical interconnection network. **Hosta on** the network are grouped **into** domains, and the domains **are** interconnected together to form the network. **Hosts** in **a** domain **are** directly connected to every other host within that domain. Within a domain, a single host acts **aa a** gateway host **handling** extra-domain messages. To provide the distributed computer system, I implemented Interconnection Scheme with two main functions: provide connectivity *among* the hosts in the network, and message routing capability between the hosta.

# **1 Introduction**

The Network of Workstations (NOW) consists of several network hosts connected together by an Interconnection Scheme. The NOW is **an** *irregular* computer network **akin** to Internet, and provides a distributed computer system [Coulouris 1994] in which distributed computing can be investigated. The network hosts are grouped together into domains, and the domains are further connected<br>together to form Network of Workstations (NOW). Each domain has a gateway host for routing extra-domain messages. Hosts are assigned host numbers (which translate to hostnames). The passing. The Interconnection Scheme conneds hosts **on** the network, identifies and marks gateway hosta and builds routing tables at *each* host. The routing table provide a look-up table for connections (routes) to destination **addresses** (host). **Domain** hosts route messages within the domains, however, messages crossing domain boundaries are muted to the gateway host. destination and source hosts are identified by the host number. Hosts communicate by message-

# **2 Interconnection Scheme for NOW**

The Interconnection Scheme relies **on** TCP/IP [Comer **19951 aa** the transport protocol, *using* socket **stream** in the Internet domain. The **UNIX socket** functions: connect, accept, listen, *socket etc* **have**  extensively **been** used in the Interconnection **Scheme.** The Interconnection Scheme was implemented to connect hosts in HYDRA computer architecture [Marcel 1998]. HYDRA provides a distributed computer architecture for agents processing [Wayner 1995, Jennings 1996, Genesereth 1994]. When the Interconnection Scheme *starts* at *each* host, the first *step* is to *get* the local hostname, and then, read three **system files necessary** for *starting* and successful *running* of the Interconnection Scheme:

- **1.** codg-tile contains **names** of domain hosta (one codg-tile EDr **each** domain).
- **2.** gatewayBe **contains names** *of* gateway hosta (one gateway3le for *each* domain).
- 3. network file contains names of all hosts in the network.

The Interconnection Scheme is best illustrated by the following **list** of procedures:

- 1. Get the local hostname of the local host. The local hostname is used by the local host to **disqualify** itself from identifying itself **as** a gateway host, and *assigning* itself a connection index to itself. And, read hostnames in both config file and gateway file and count the number **of hosta** in the two **files.**
- **2.** Intialise the structure hostarray which **contains various** elements necessary for storing **host's**  information.

```
struct host-info { 
  char *host_name;<br>int host_addrtype;
                              int host-addrtype; /* host address type */ 
   int 
host-ad&-length; /* length of host address */ 
  char *host_addr;
  char *gateway-host; 
  int connection; /* connection index to host */ 
                              int host-level; /* host level */ 
                              /* hostname in config-file and gateway-file */ 
                              /* host address */ 
                              /* marks host as gateway */ 
3; 
host-info *host-arr;
```
The \*hostname and connection **are used** at *each* host to build a routing table for routing messages to hosts on the network.

3. Create a listening socket by first creating a 'socket" and then, calling 'listen" function to await any event at the listening socket end-point. And, then send a connection requests to domain hosts or accepts connection requests from domain hosts.

4. Read network file, and fill the elements in the structure host<sub>-</sub>data

```
struct machine_info {
    char *machine-names ; 
    int machine-num ; 
3;
```
machine\_info host\_data;

The read hostnames from the network file, counted, assigned numbers (machine\_num) 1, 2, 3,......n and \*machine\_names until all hosts have been assigned. The machine\_num is unique for *each* host, thus, mapping unique host numbers to network hosts.

#### **3 Connection Algorithm**

The connection algorithm **was** developed based on the Interconnection Scheme. The connection algorithm is divided into three parts:

- 1. Host count each host gets its local hostname, and counts the number of hosts in both config and gateway files, this part of the algorithm is represented in Figure 1. The host\_count returned is the total number of hosts counted in the two files, and is used during hosts' connection phase. Every host establishes host count -  $2<sup>1</sup>$  connections to remote hosts.
- **2. Hosa** initialisation *--each* host **reads** the the hostnames in both config and gateway **files,**  and **fills** in the elements of the hostarr structure [Figure](#page-3-0) **2** and Figure 3. The information in hostarr structure is used to build the routing table, to obtain connection index and to establish connection to remote hosts.
- 3. Connect hosts reads hostnames from the hostarr structure, and establishes connections to *each and every host listed in the host arr structure. When a connection to a remote has* been established, the local host, **fills** 'connection' in the hostarr structure for the remote host. 'connection' is the descriptor returned after a successful connection to a remote host **has** been established Figure **4** and [Figure](#page-5-0) *5.*

After the hosts for *each* domain have been successfully connected, *each* host opens the network-file, reads hostnames (network hosts) from the network-file, and maps hostnames to host numbers starting with **PM** number 1 (note: host number **0** is **not** assigned at this stage). The Interconnection Scheme creates-a connection for the Access Point **(user access** or PM 0) at *each* host. When the user connects to the network, the host to which the user is connected broadcasts its local machine num<sup>2</sup> to every host in the network. The hosts in the network store this number as the identity of the host to which the **user** messages should be sent during a task execution or when sending the results obtained after termination of a task execution to the user.

local hostname then, the respective count number is assigned to local machine num

**establish a connection to itself 'During the mapping of hostnames to PM numbers, if the hostname from the network-file is the same as the**  <sup>1</sup>The host\_count returned is 1 more than the total number of hosts in the two files. In addition, a host does not

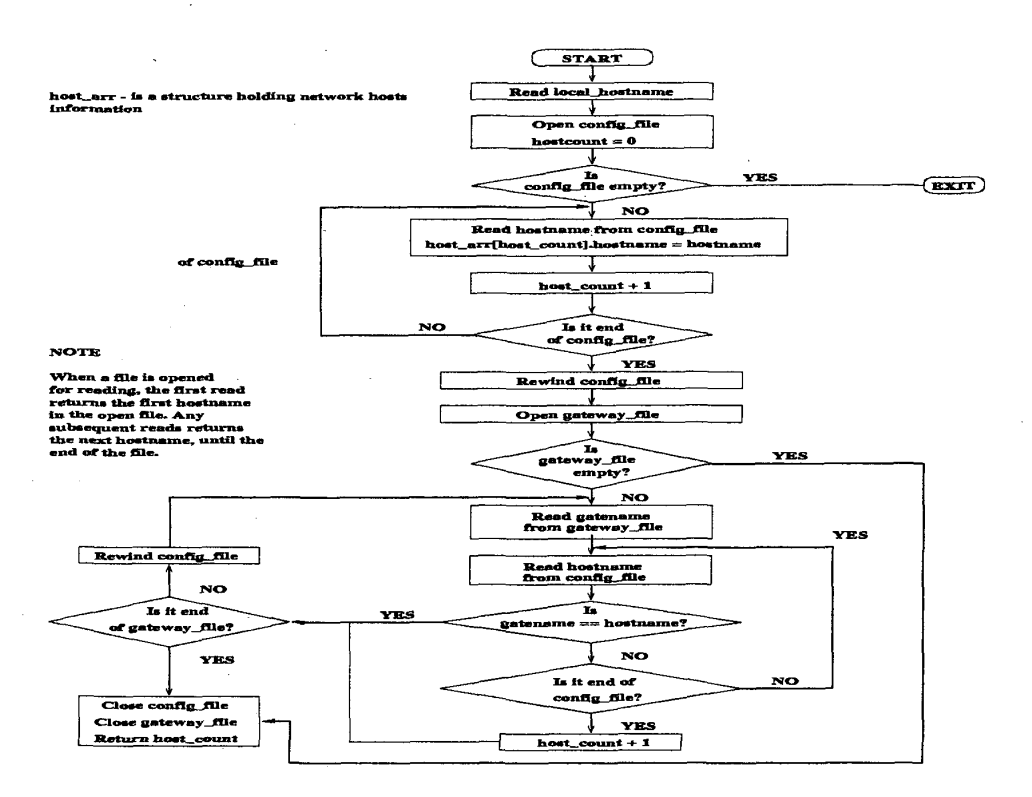

Figure 1: Interconnection algorithm - host count

#### **4 Simulation Test and Results**

Interconnection Scheme was **used** *to* connect the network Figure 6. In Figure 6(a), contains three hosts in one domain, while Figure 6(b) contains *six* hosts in two domains. Hosts **mearas** and **cad3 act as** gateway hosts for their respective domains. The network in Figure 6(b) was used to implement **a** distributed computer system consisting of network of hosts, on which successful concurrent agent execution was simulated. **Hosts** in Figure **S(a)** were distributed **as** follows:

**[mearas.ee.surrey.ac.uk](http://mearas.ee.surrey.ac.uk)** 

**config file gateway file** 

**[mearas.ee.surrey.ac.uk](http://mearas.ee.surrey.ac.uk)  [1eod.ee.surrey.ac.uk](http://1eod.ee.surrey.ac.uk)  [felarof.ee.surrey.ac.uk](http://felarof.ee.surrey.ac.uk)** 

Hosts in Figure 6(b) were distributed **as** follows:

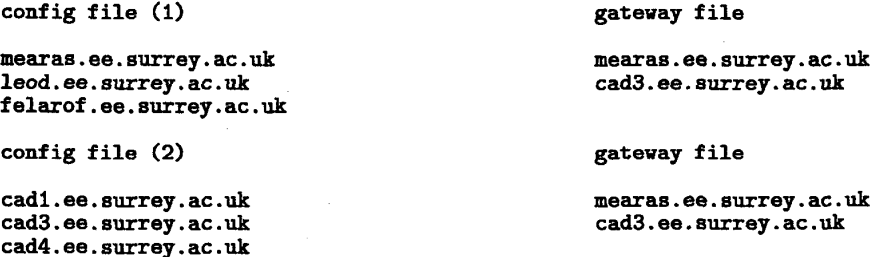

The user connected to host felarof in Figure 6(b) was able to execute commands in the hosts in domain 2. This is only possible if the hosts mearas and **cad3** acted as gateway hosts for their respec-<br>tive domains in routing extra-domain messages. In addition to Interconnection Scheme connecting the hosts in [Figure](#page-6-0) 6(b), messages (agents) were correctly routed to the hosts in the network. The obtained test Figure 7 show that the Interconnection Scheme was able to connect the hosts in Figure 6(b), and to route agents between the hosts. The Interconnection Scheme is implemented as Network Router. the Routing Module only starts executing after successful interconnection domain hosts.

**0-7803-5546-6/99/\$10.00** *0* 1999 IEEE *555* 

<span id="page-3-0"></span>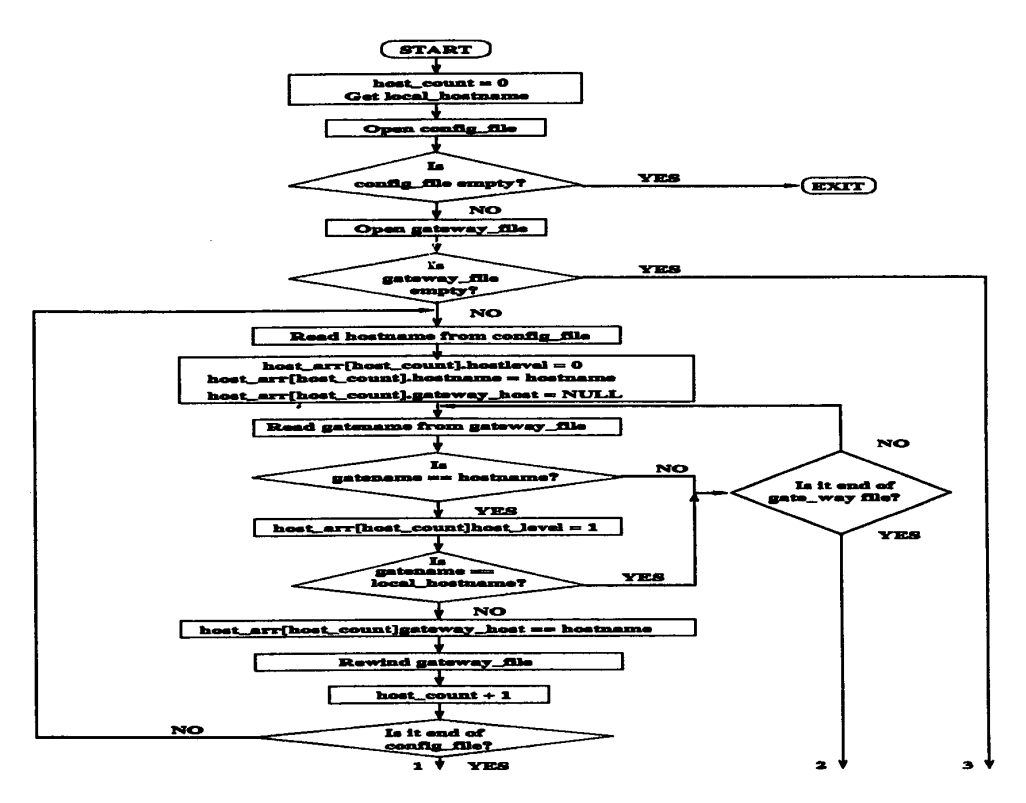

Figure 2: Interconnection algorithm - host initialisation

#### *5*  **Conclusion**

The **simulation** test results obtained indicate that the Interconnection Scheme *can* be used to connect hosts into a network, and to route messages (agents) between the hosts. Thus, providing a distributed computer system to support distributed computing. The Interconnection Scheme can therefore be used to implement a low cost distributed computer system consisting of heterogeneous hosts to provide distributed computing facilities. In distibuted systems, it is difficult to talk about message **latency** measures because hosts in the network *can* be up or down without the **user's** knowl*edge.* The Interconnection Scheme **was** therefore designed without paying attention to message latency **measurea.** The Interconnection Scheme relied **on** the transport protocol TCP/IP to provide acceptable message latency. **However,** hosts interconnection and routing messages to **correct** desti**nation** (hosta) **was** considered to be *crucial* in distributed *systems.* The simulation results **show** that Interconnection **Scheme** achieved the **aim** for **which** it **was** designed.

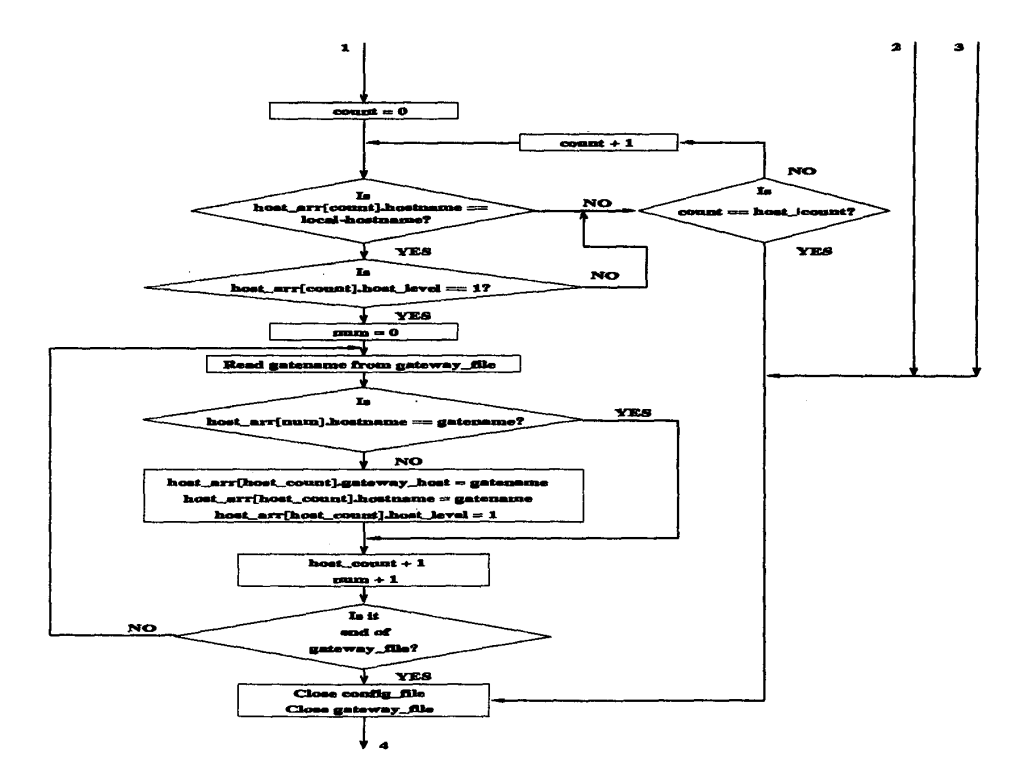

Figure 3: Interconnection algorithm - host initialisation cont.

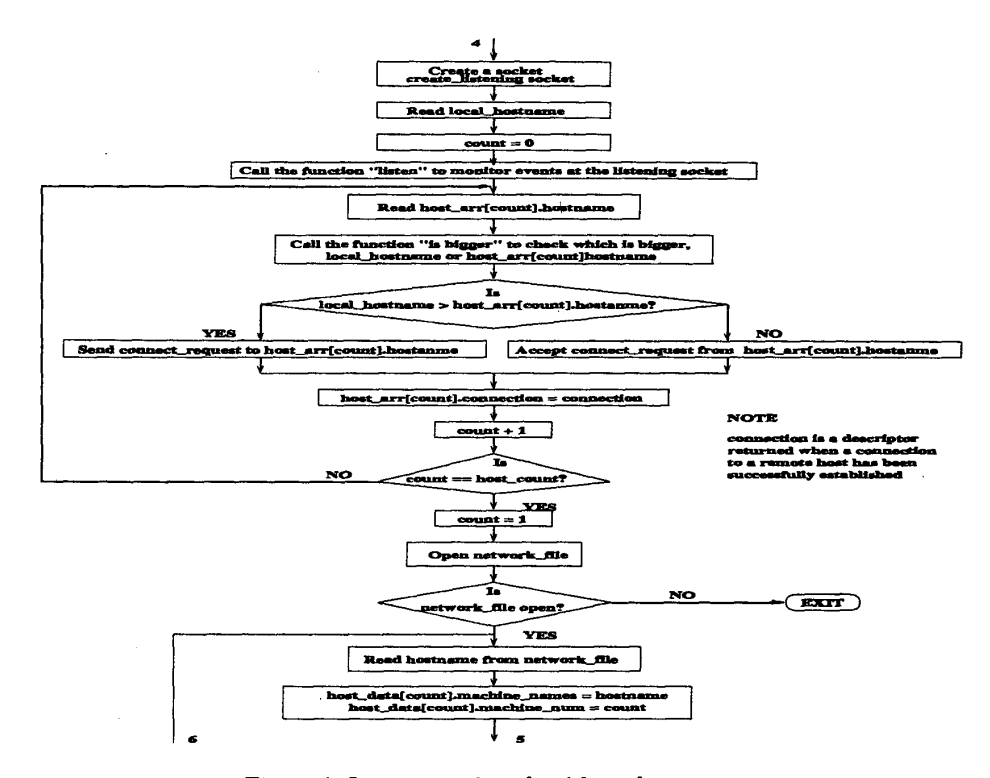

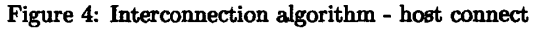

0-7803-5546-6/99/\$10.00 © 1999 IEEE

 $\mathbb{C}$ 

 $\bar{z}$ 

<span id="page-5-0"></span>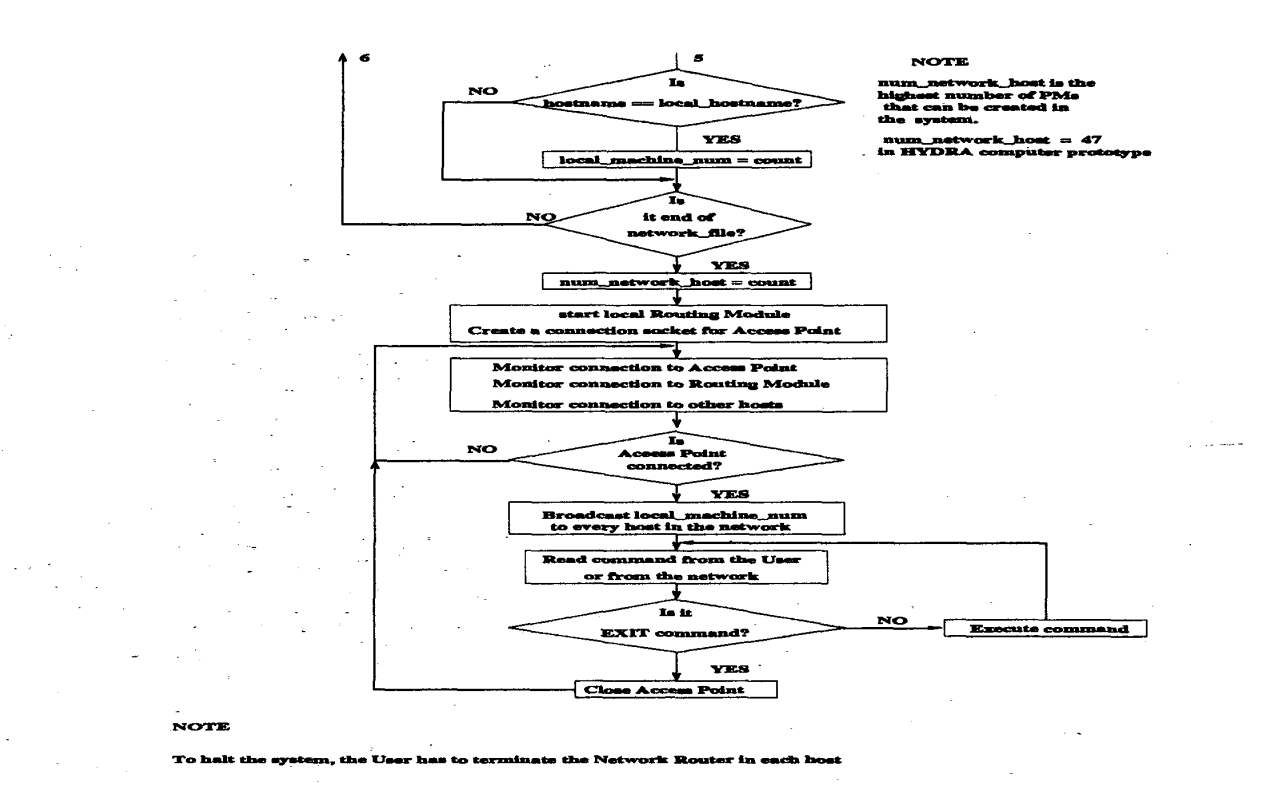

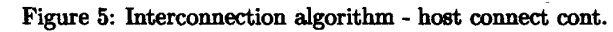

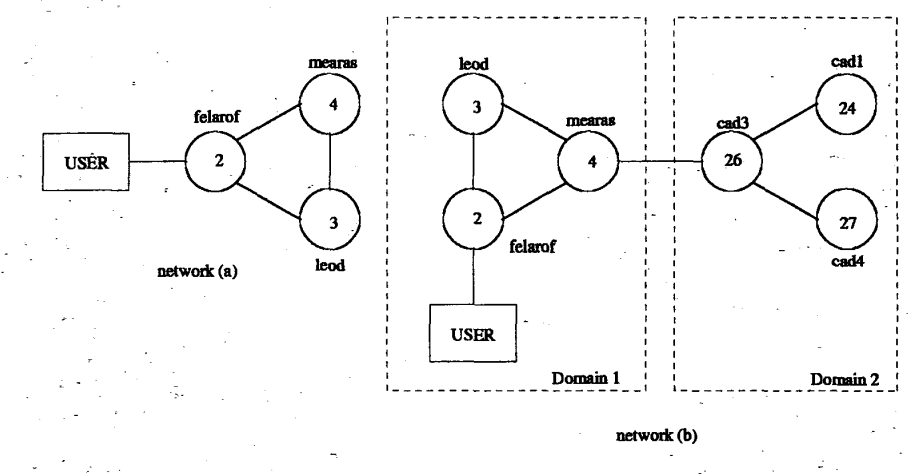

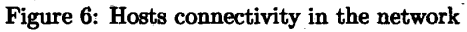

### **router-log**

<span id="page-6-0"></span>**Network Router started on host number 26**  Sun **May 25 21:54:54 1997 Network Router** ~tarted **on host number** *24*  Sun May 25 21:54:55 1997 **Network Router started on host number 27**  Sun May 25 21:54:55 1997 **Network Router started on host number 3 Sun May 25 21:54:55 1997 Network Router started on host number 2 Sun May** *25* **213456 1997 Network Router started on host number 4 Sun May 25 21:59:26 1997 Routing Module started on host number 26**  Sun May 25 21:54:55 1997 **Routing Module started on host number** *24*  Sun May 25 21:54:56 1997 **Routing Module started on host number 27 Sun May** *25* **215455 1997** 

**Routing Module started on host number 2 Sun May 25 22:03:56 1997 Routing Module started on host number 3 Sun May** *25* **22:03:57 1997 Routing Module started on host number 4 Sun May** *25* **22:04:32 1997 successful data transfer to PM: 2 Sun May** *25* **22:09:19 1997 successful data transfer to PM: 3 Sun May** *25* **22:09:27 1997 successful data transfer to PM: 4 Sun May** *25* **22:09:38 1997 successful data transfer to PM:** *24*  **Sun May** *25* **22:1034 1997 Successful data transfer to PM: 26 Sun May** *25* **22:10:49 1997 Successful data transfer to PM: 27 Sun May** *25* **22:1059 1997** 

**Figure 7 Network Router and Routing Module log files (6 hosts)** 

### **References**

- **[Comer 19951 COMER DOUGLAS, E. Intefizetwdng** with **TCP/IP,** *Vol. 1,* **Principles,**   $3<sup>rd</sup> edition Protocols$  and Architecture. Prentice-Hall, Inc. Englewood Cliffs, New Jersey 07632, 1995.
- **[Coulouris 19941 COULOURIS, G. .F., DOLLIMORE, J., KINDBERG, K. Distributed System: Concepts and Design. Addison-Wesley Publishing Company, 1994.**
- **[Genesereth 19941 GENESERETH, MICHAEL R., and KETCHPE, STEVEN P. software Agents. Comm. of** *the* **ACM, July** *1994, Vo1.97, No.7,* **pp.** *48-54.* **1994.**
- **[Jennings 1996]-JENNINGS, NICK and WOOLDRDDGE, MICHAEL. Software Agents.** *IEE Re***view, January** *1996,* **pp.** *17-20*
- **parcel 19981 ODHIAMBO MARCEL 0. Parallel and Distributed Swarm Computer Architecture.**  A Dissertation for the degree of Doctorate of Philosophy, School of Electronic Engineering, Information Technology and Mathematics, University of Surrey. May 26, 1998.
- [Wayner 1995] WAYNER, PETER. AGENTS UNLEASHED A Public Domain Look at Agent Tech**nologg.** *AP* **PROFESSIONAL 1995.**